## **Except users in field**

This function has been renamed with the JWT 3.0 release.

Find the new documentation at:

Except users in a field

On this page

Purpose
Example: Prevent last user that commented the issue from seeing a transition
Usage Examples
Related Features

### **Purpose**

This condition is used for showing a transition only to those users NOT in a field. This condition supports any User or Multi-User field or custom field.

Also **text fields** can be used. In these cases it's expected that fields contain the **name of a user** or a **comma separated list of user names**. Don't confuse **user name** with **users's full name**.

# Example: Prevent last user that commented the issue from seeing a transition

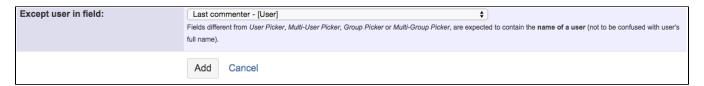

Once configured, condition will look like this:

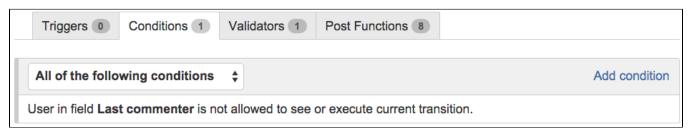

## **Usage Examples**

#### Related Features

- Only users in a field
- Except Assignee condition
- Except Reporter condition
- User is not in project role
- Users in field are (not) in a project role
- Boolean condition and validator with math. date-time or text-string terms